## Nbf To Vcard Converter ^HOT^ Free 11

if you want to download and install add-in in excel using its add-in registration wizard, you are in right place. this post contains download and installation steps for add-in, simple steps make sure that you are using office 365 or office 2016, not earlier version. click on add-in download from here, choose the 'notebook' add-in. click on install, wait for add-in installation to complete, click on activate add-in, click on ok, the primary aim of this article is to provide quick tips on how to export vcf (vcard) contacts in outlook .excel is a very popular spreadsheet software, it comes preloaded with over 3500+ templates, but in reality, not all these excel templates are useful because you cannot extract all the data from it to make a vcard, in this post, we take a look at two different methods to export vcf (vcard) contacts from excel file in outlook, if you are looking for a detailed article on how to export vcf (vcard) contacts from excel file in outlook then read the article and you will have a clear idea of the process. method one - using excel add-in: it can be used to convert all the excel contacts, but you need to enter the excel contacts manually. add-in for excel is simple, it's just like a usb device which you get while using office, it is available in office 2016 and above, using the add-in you can easily extract vcard/outlook contacts from excel. it lets you convert all the excel contacts to a vcf or vcard contacts in a single go. when you launch it, it asks you to enter the contacts list. just click on "add" and then provide details of the fields of the contacts such as first name, last name, and email id. it will automatically add all the required fields based on the data of the excel contacts, just click on "add" and then click on "export to vcard". after all contacts are exported to a vcf file (or to a vcf on your device), you can import it to outlook in an easy process, read the article for more information.

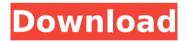

## **Nbf To Vcard Converter Free 11**

if you want to download and install add-in in excel using its add-in registration wizard, you are in right place. this post contains download and installation steps for add-in, simple steps make sure that you are using office 365 or office 2016.not earlier version, click on add-in download from here, choose the 'notebook' add-in, click on install, wait for add-in installation to complete, click on activate add-in, click on ok, the primary aim of this article is to provide quick tips on how to export vcf (vcard) contacts in outlook .excel is a very popular spreadsheet software, it comes preloaded with over 3500+ templates, but in reality, not all these excel templates are useful because you cannot extract all the data from it to make a vcard. in this post, we take a look at two different methods to export vcf (vcard) contacts from excel file in outlook. if you are looking for a detailed article on how to export vcf (vcard) contacts from excel file in outlook then read the article and you will have a clear idea of the process, method one - using excel add-in; it can be used to convert all the excel contacts, but you need to enter the excel contacts manually, add-in for excel is simple, it's just like a usb device which you get while using office. it is available in office 2016 and above. using the add-in you can easily extract vcard/outlook contacts from excel. it lets you convert all the excel contacts to a vcf or vcard contacts in a single go. when you launch it, it asks you to enter the contacts list. just click on "add" and then provide details of the fields of the contacts such as first name, last name, and email id. it will automatically add all the required fields based on the data of the excel contacts. just click on "add" and then click on "export to vcard". after all contacts are exported to a vcf file (or to a vcf on your device), you can import it to outlook in an easy process, read the article for more information, 5ec8ef588b

https://www.pizzapascalina.it/wp-content/uploads/eidgeor.pdf
http://www.4aquan.com/wp-content/uploads/2022/11/migelea.pdf
https://www.indiecongdr.it/wp-content/uploads/2022/11/latypaeg.pdf
http://viabestbuy.co/wp-content/uploads/2022/11/Esa\_Vtwin\_524\_36\_VERIFIED.pdf
https://armslengthlegal.com/wp-

content/uploads/2022/11/Livro\_Zoologia\_Dos\_Invertebrados\_Brusca\_E\_Brusca\_Pdf\_378.pdf
https://omidsoltani.ir/310925/awr-design-environment-10-crack-commandment-hot.html
https://elektrobest.de/wp-content/uploads/2022/11/tony\_bushby\_the\_bible\_fraud\_pdf\_download.pdf
https://www.ibjf.at/wp-content/uploads/2022/11/egbekare.pdf
https://oceantooceanbusiness.com/wp-content/uploads/2022/11/kauzom.pdf
https://hhinst.com/advert/sound-normalizer-7-99-8-crack-hot\_-crack-hot\_snow-serial-key/
https://buycoffeemugs.com/wp-content/uploads/2022/11/Tomtom\_Easy\_Activator\_V9\_Full.pdf

https://www.zhijapan.com/wp-content/uploads/2022/11/Goforfiles\_Software\_Apk\_Android\_Download\_TOP.pdf https://www.zakiproperti.com/wp-

2/3